# P4 User Plane Function (P4-UPF) SD-Fabric Tutorial – Part 3

## Part 3 Agenda

- P4-UPF architecture and pipeline design
- Hands-on lab
	- Configure P4-UPF
	- Generate traffic
	- Observe GTP-U termination performed by switches

#### Switch-Based P4-UPF

- Frees up CPU resources
	- To be used by edge applications
	- UPF data path fully offloaded to switches
- Addresses Industry 4.0 requirements
	- Ultra low latency (<1.5µs) and jitter (<4ns)
	- Tbps throughput
- Tailored for enterprise and IoT use cases
	- GTP-U termination (incl. 5G extensions)
	- Application filtering (ACL)
	- Slicing & QoS
	- Usage reporting
	- Idle-mode buffering (cloud-native service)
- **INT visibility for SLA validation** 
	- Monitor flows inside GTP-U tunnels
	- Support UPF-specific drop reasons **Servers** Servers

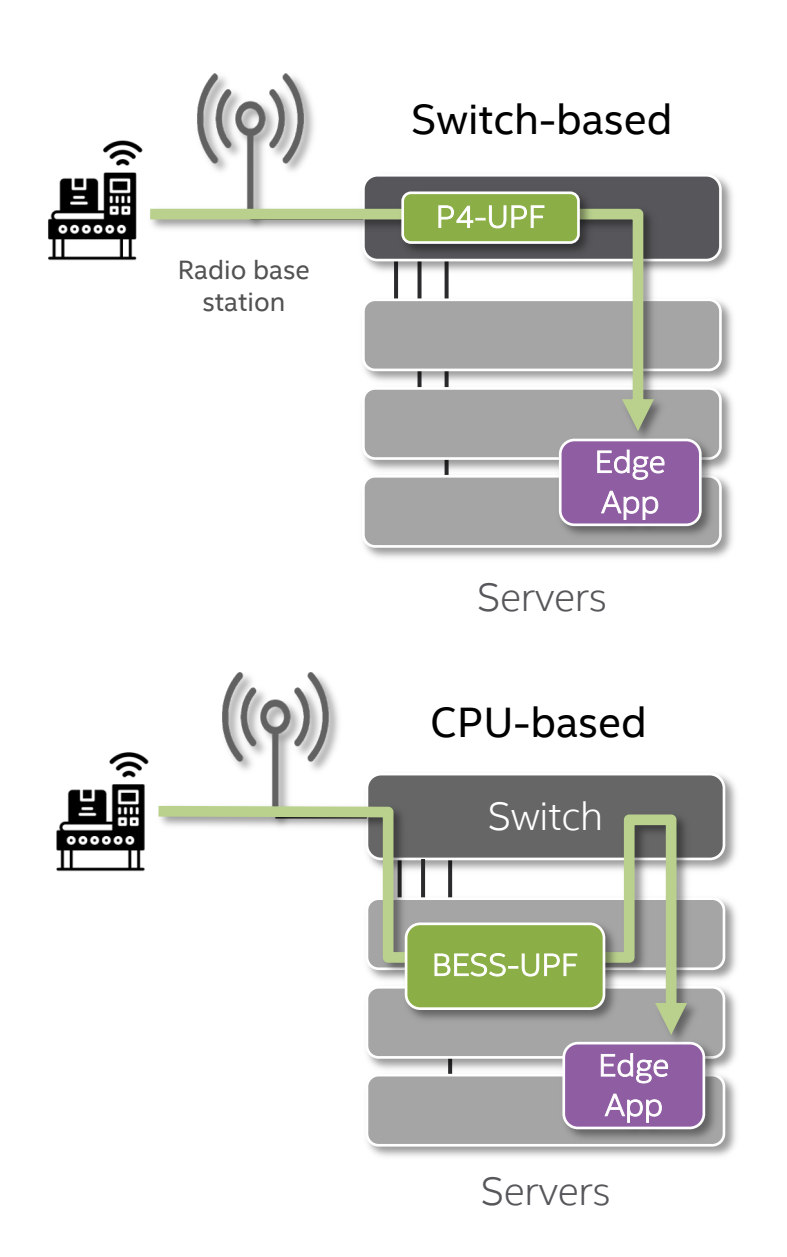

#### Distributed UPF Data Path

#### ■ Minimum latency

• Tunnels terminated at the ingress leaf, without detouring through additional devices

#### ■ Fast failover

• With paired-ToRs, if one switch fails, the other can take over as it is already programmed with the same rules.

#### § Fabric-wide QoS

• packets are classified as soon as they hit the first leaf. We then use a custom DSCP-based marking to enforce the same QoS at each hop.

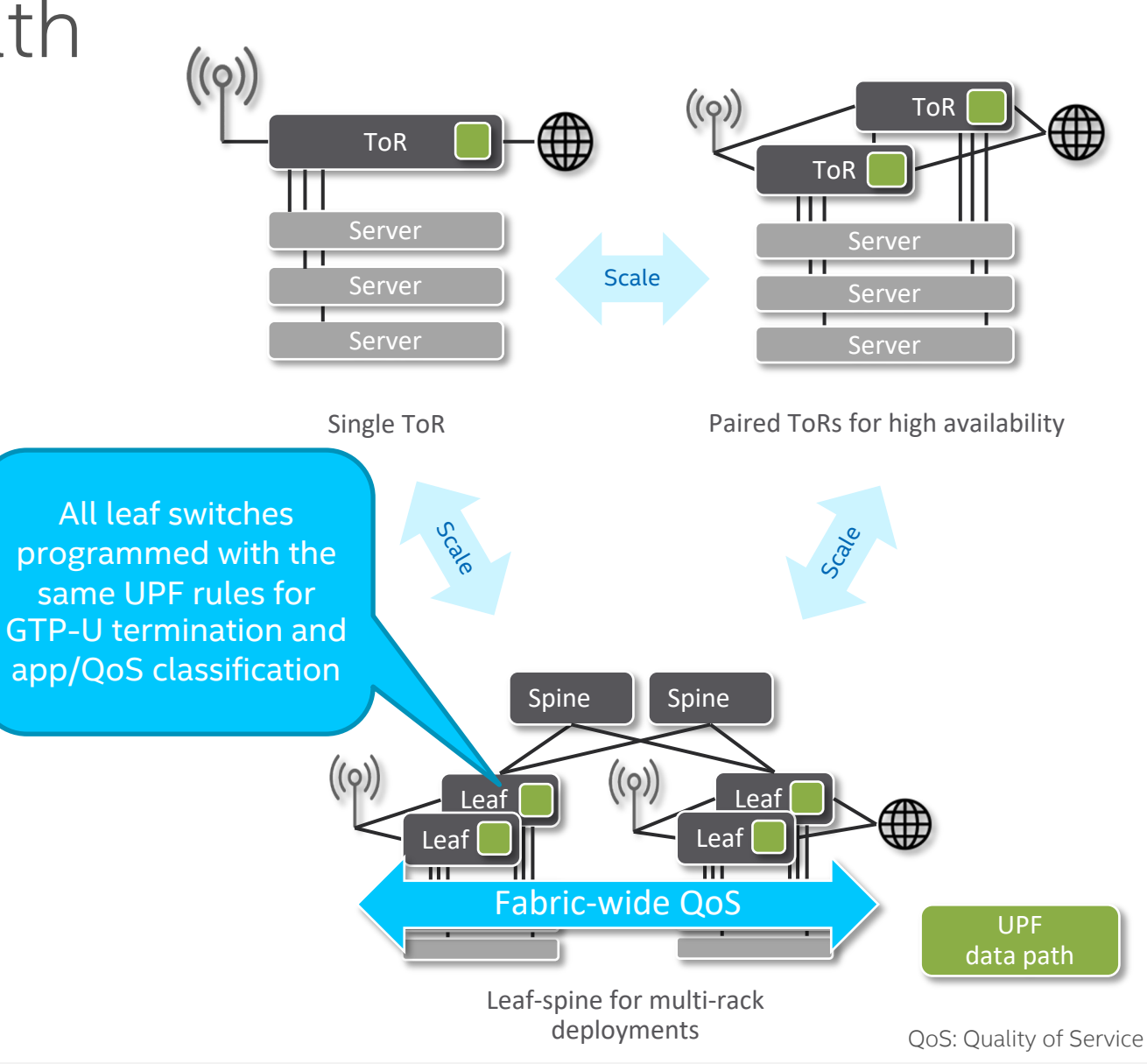

#### Integration with Mobile Core Via One-Big-UPF Abstraction

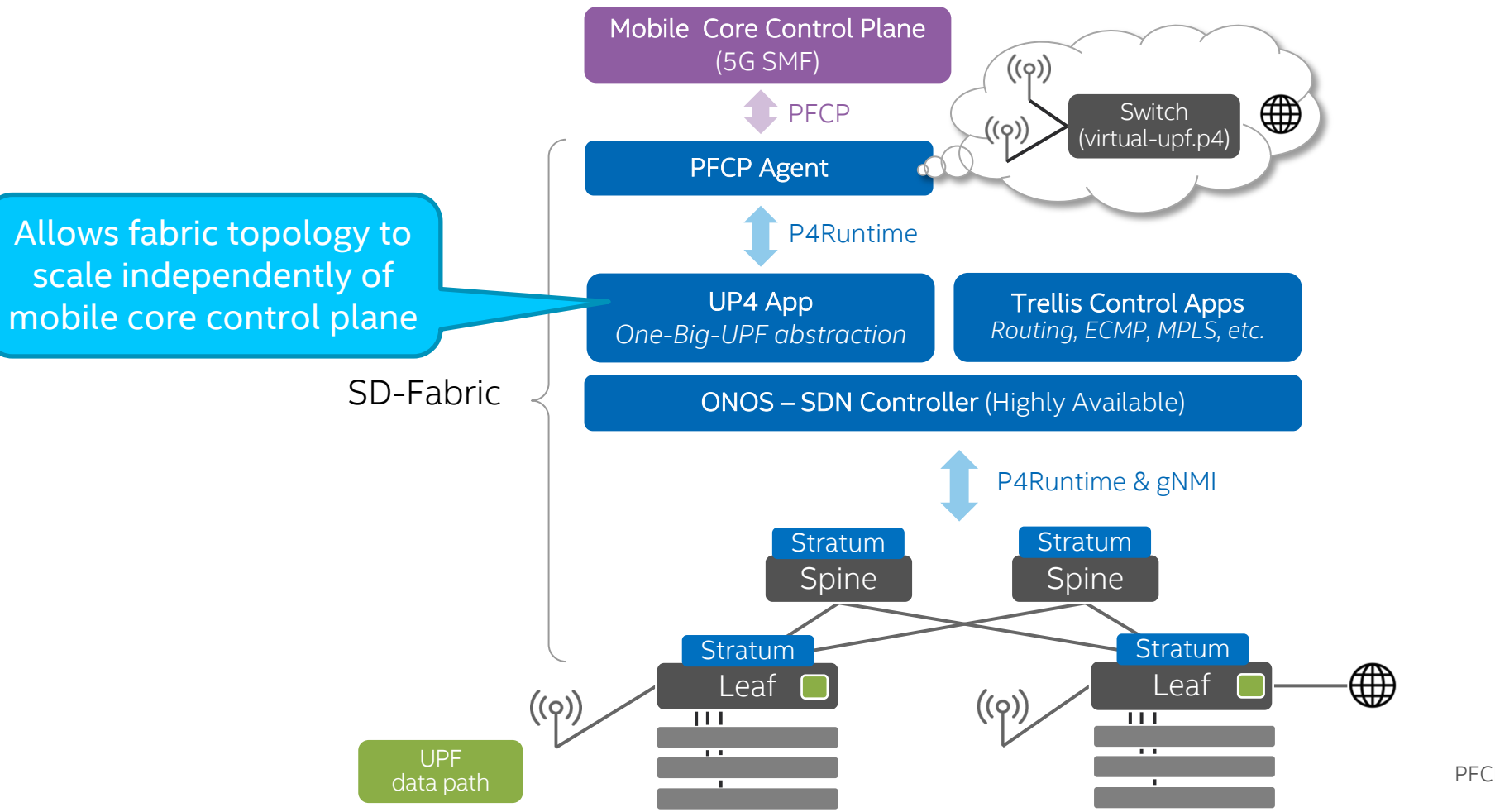

PFCP: Packet Forwarding Control Protocol (3GPP standard interface)

### Role of UP4 App

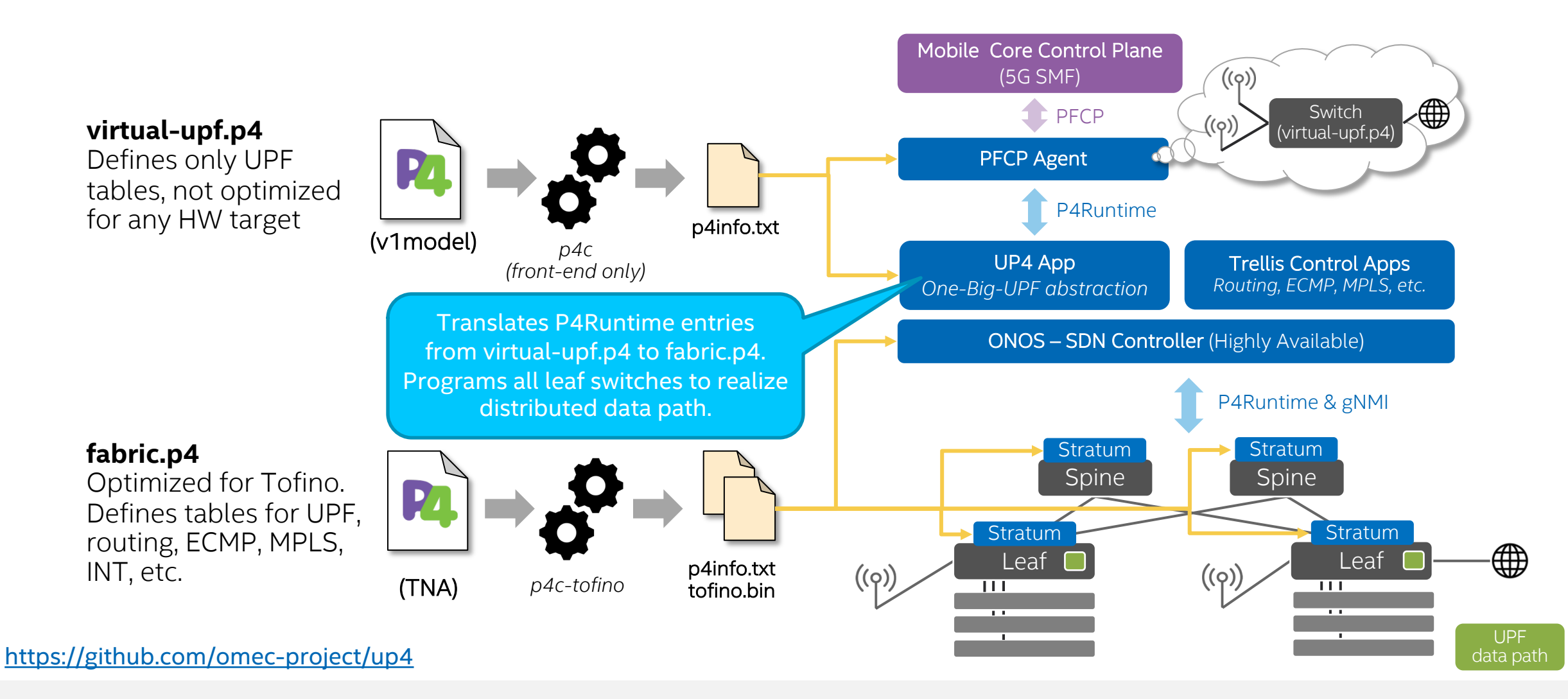

# Role of PFCP Agent

- § Go-based micro-service
- Implement complex PFCP protocol once, for many data paths
- Main functions:
	- PFCP session handling
	- UE IP address allocation
	- Volume/time-based triggers for Usage Reporting Rules (URR)
	- Etc.
- Support multiple southbound protocols via plug-in mechanism

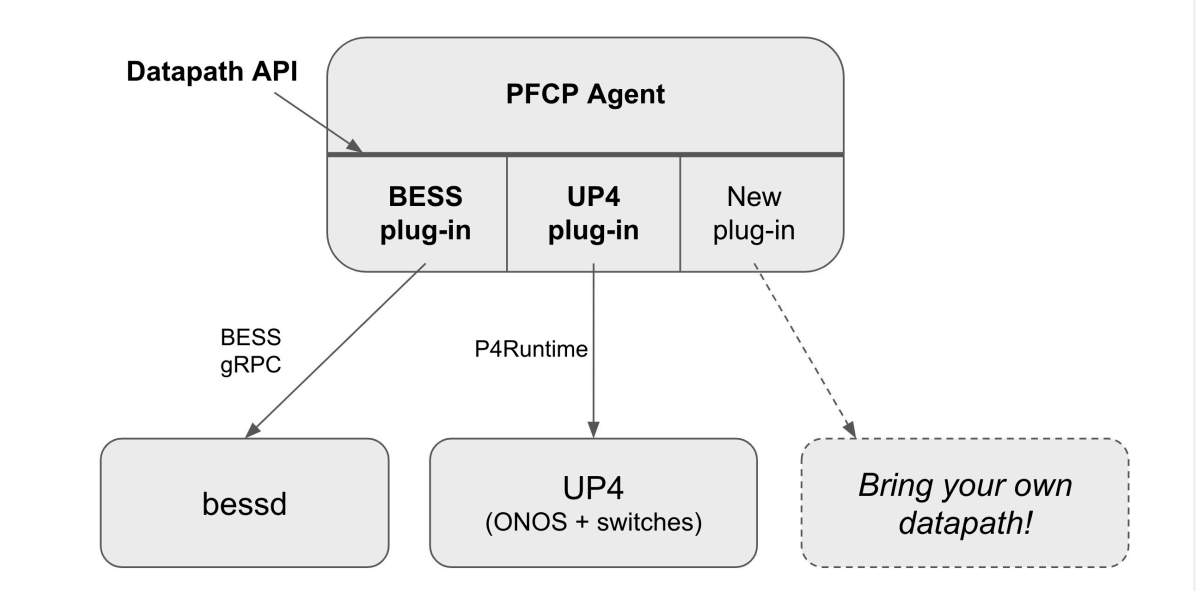

<https://github.com/omec-project/upf>

# UPF P4 Pipeline Design

With an aside on fabric.p4

## UP4 Logical Pipeline

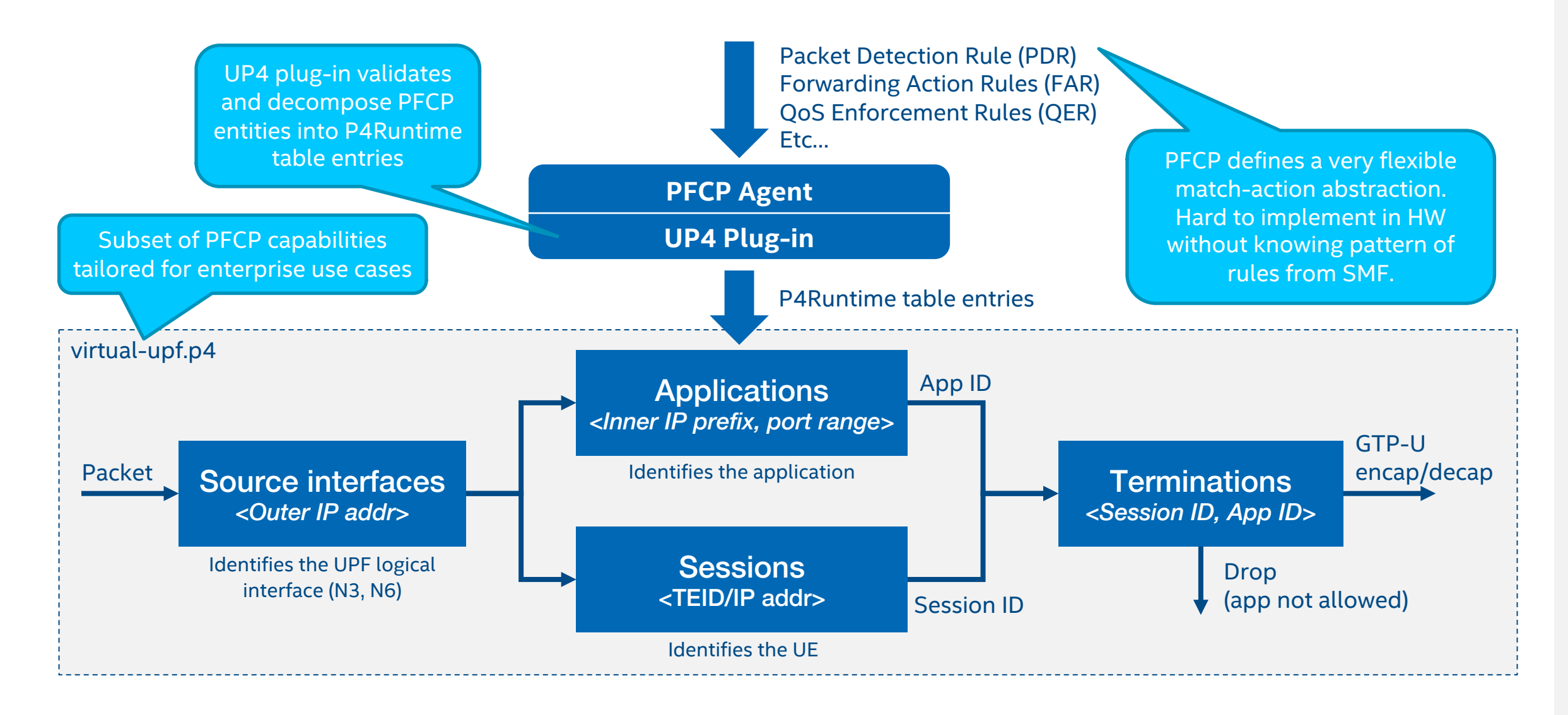

#### An Aside: Fabric.p4 Design Rationale

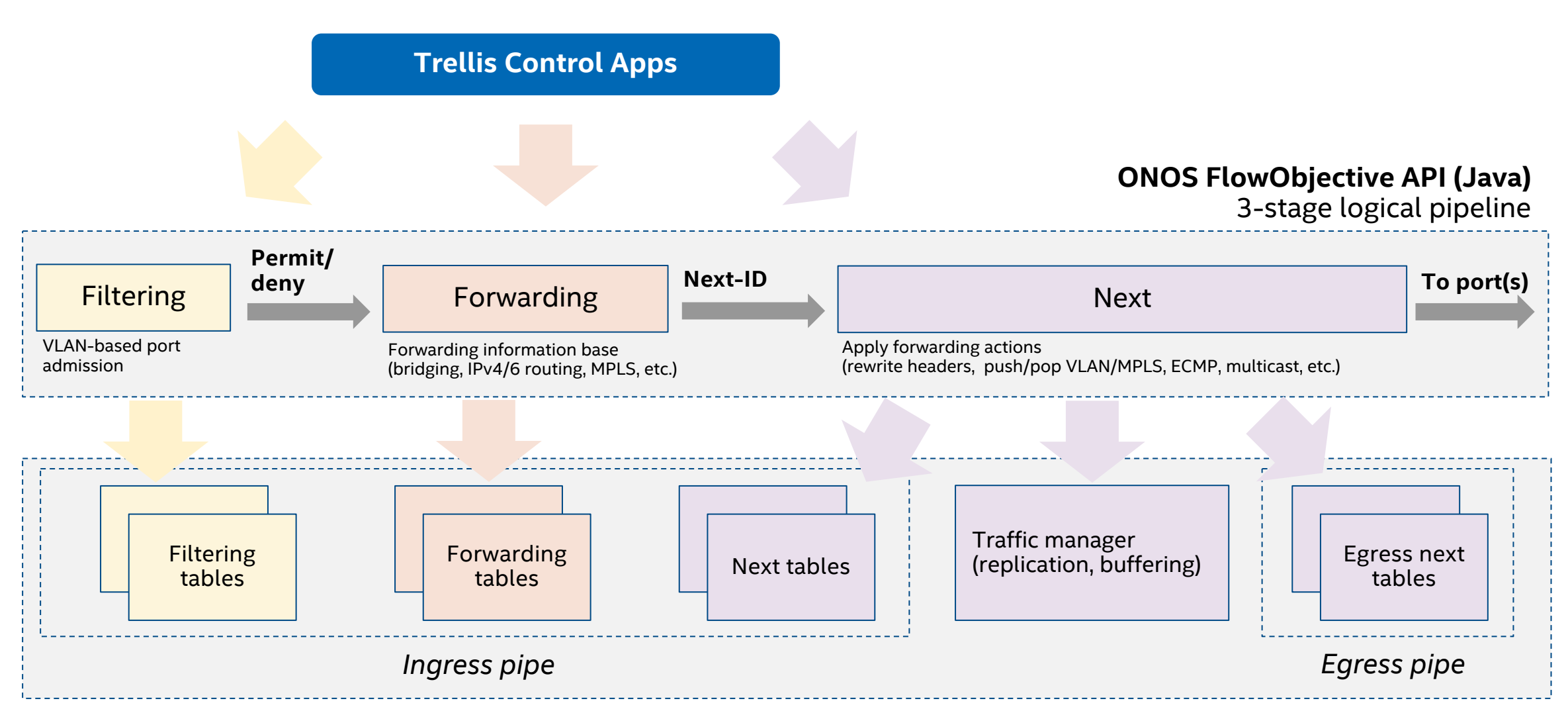

#### **fabric.p4 (Tofino Native Architecture)**

#### Fabric.p4 Tables (Simplified)

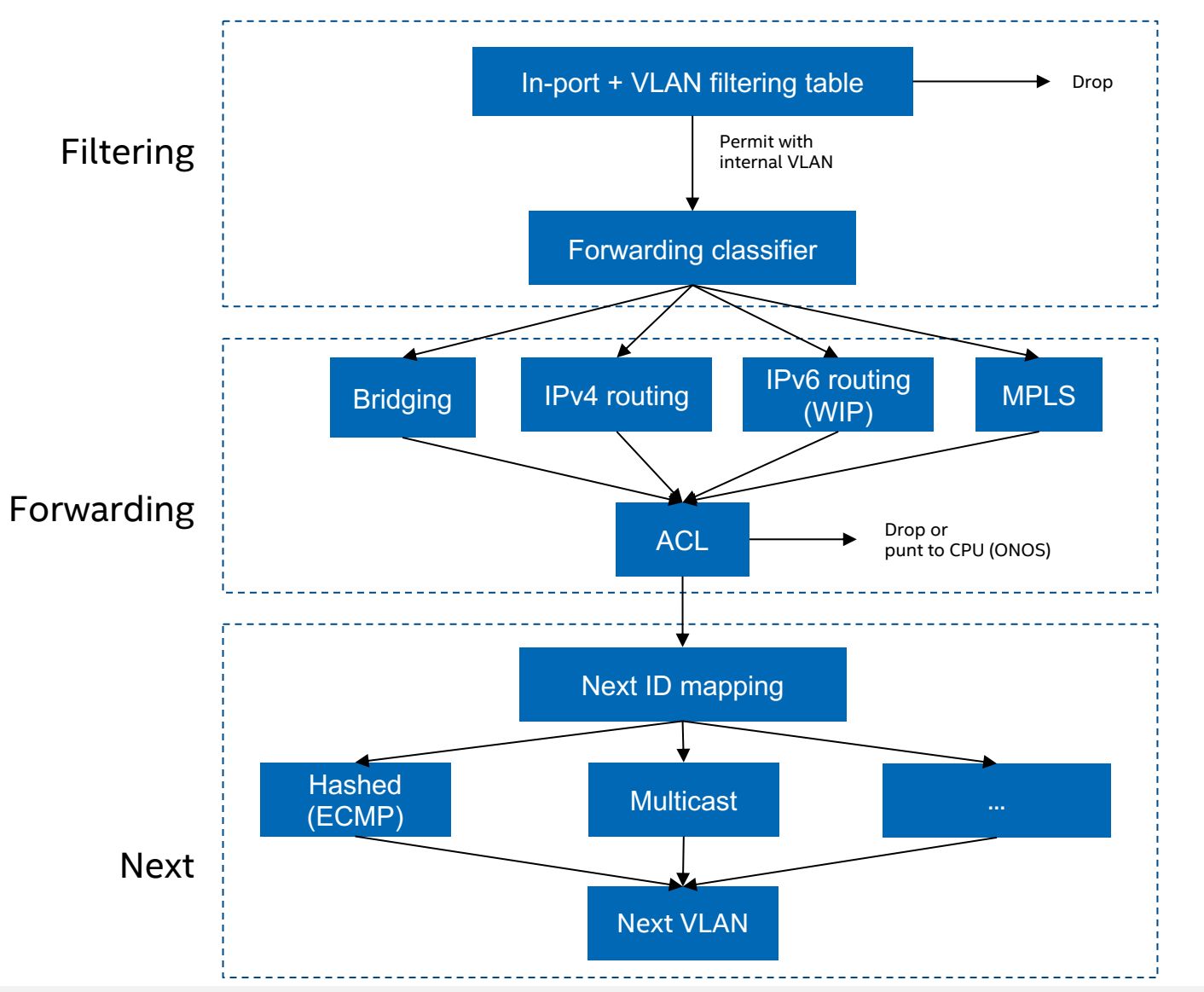

### Compile-Time Profiles

- Same P4 program, multiple profiles
- Choose which capabilities to include via p4c preprocessor flags

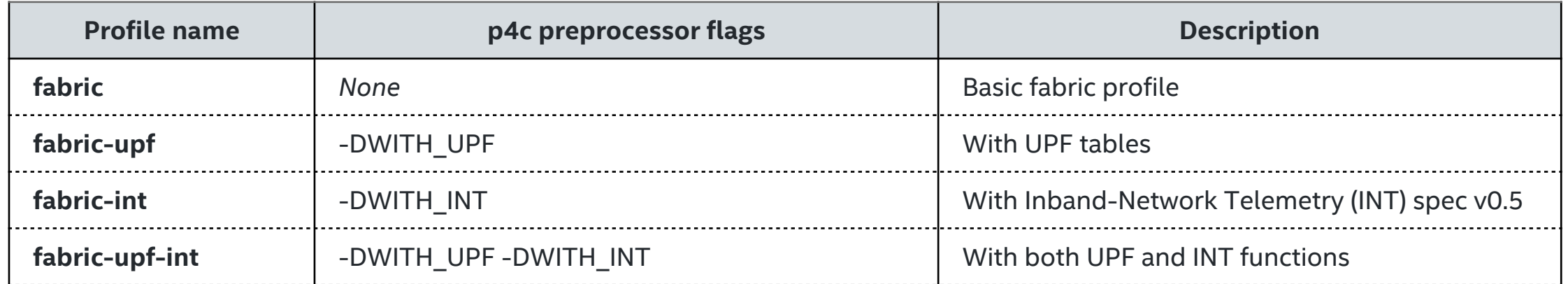

#### <https://github.com/stratumproject/fabric-tna>

#### UPF Integration with Fabric.p4

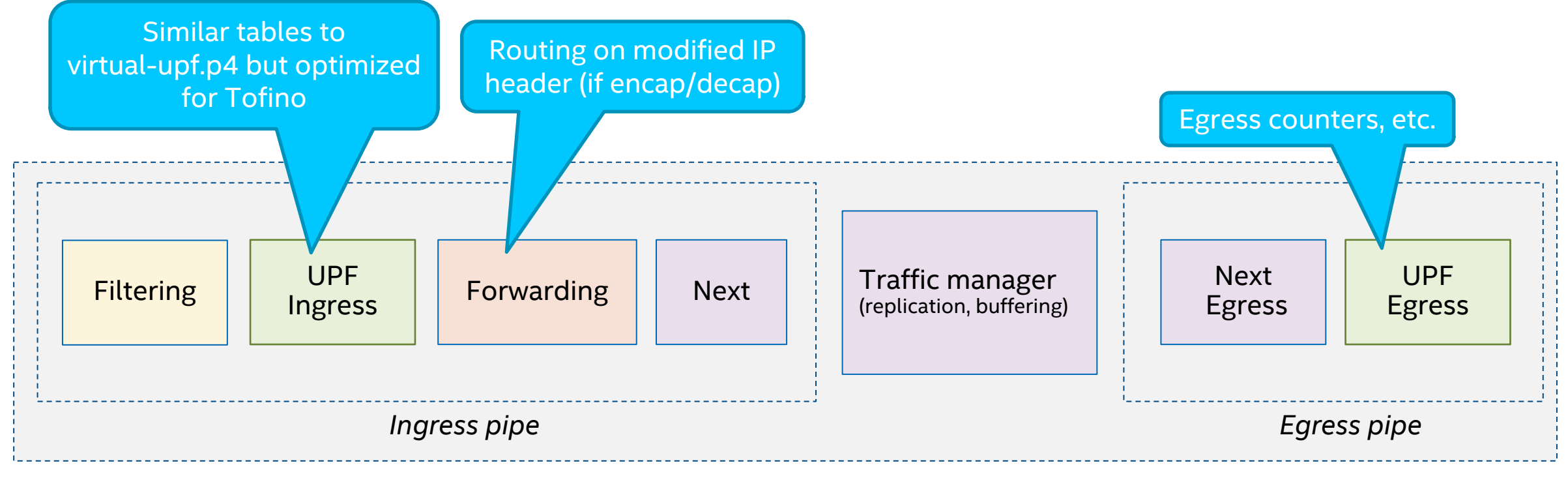

**fabric.p4 (fabric-upf profile)**

## P4-UPF Summary

- Distributed UPF data path
- Integration with 5G mobile core via:
	- PFCP-Agent: multiple southbound plug-ins
	- UP4 ONOS app: One-Big-UPF abstraction
- Two P4 programs:
	- Virtual-upf.p4: logical, API data model for UP4
	- Fabric.p4: runs on Tofino

#### What we talked about what we didn't talk about

- Idle-mode buffering
- Slicing & QoS
	- Dedicated tutorial session soon
- INT integration
	- Dedicated tutorial sessions soon
- Further reading:
	- [docs.sd-fabric.org/master/advanced/p4-upf.html](https://docs.sd-fabric.org/master/advanced/p4-upf.html)
	- R. MacDavid et al. [A P4-based 5G User Plane Function](https://www.cs.princeton.edu/~macdavid/media/up4-sosr21.pdf), SOSR 2021

# Exercise 2

#### GTP-U Tunnel Termination with P4-UPF

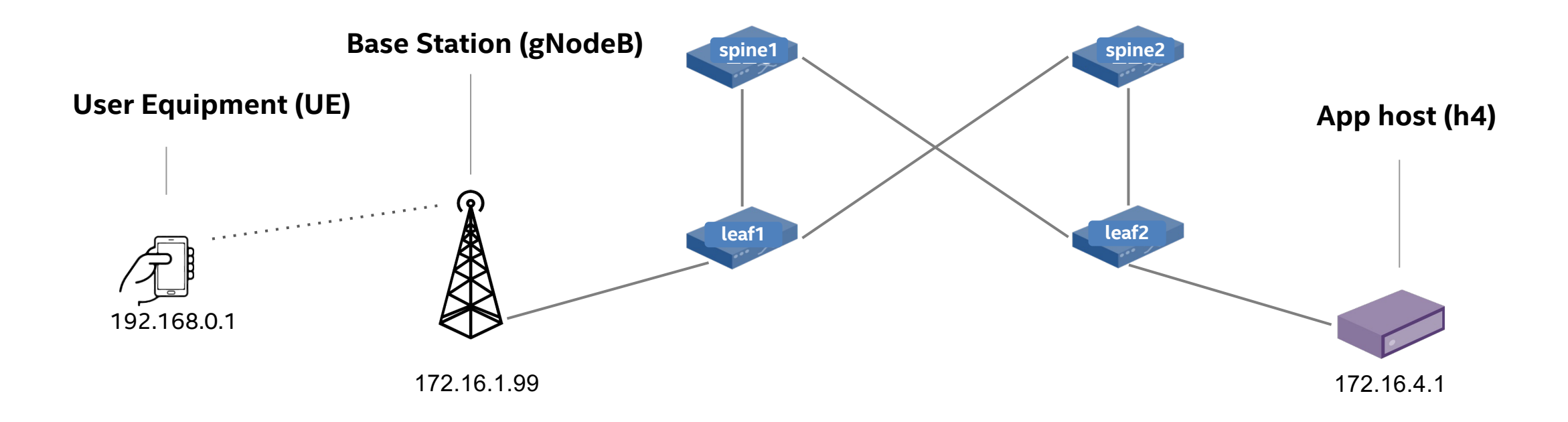

Same 2x2 leaf-spine fabric as in Exercise 1. We will use only two hosts: gNodeB (emulated) and app host

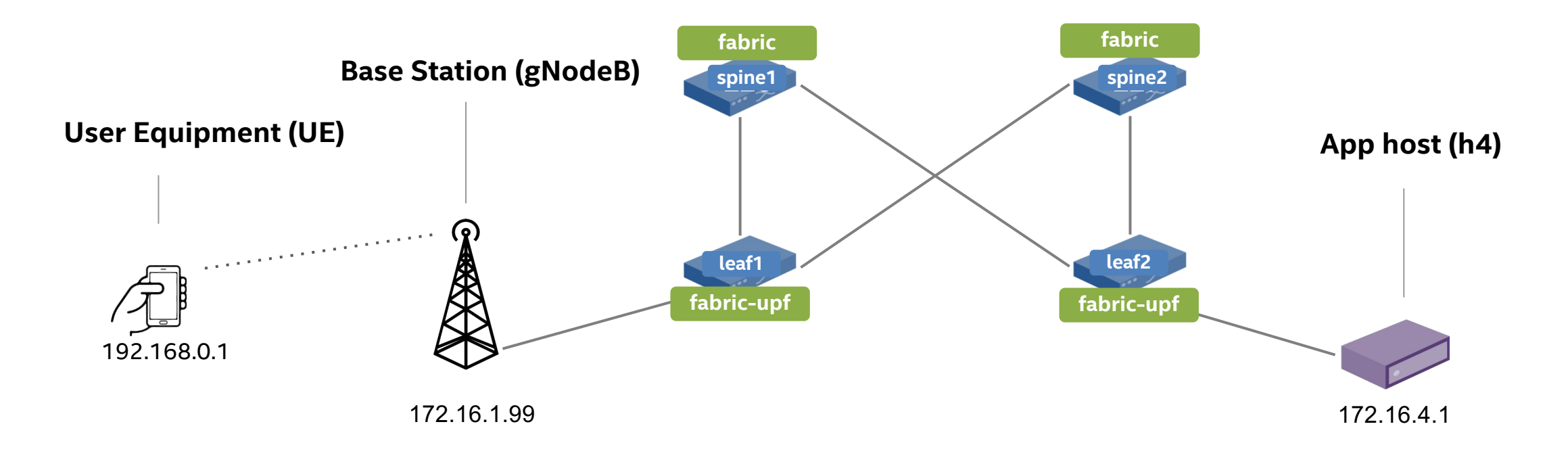

#### UPF function distributed on leaf1 and leaf2 (using fabric-upf pipeconf)

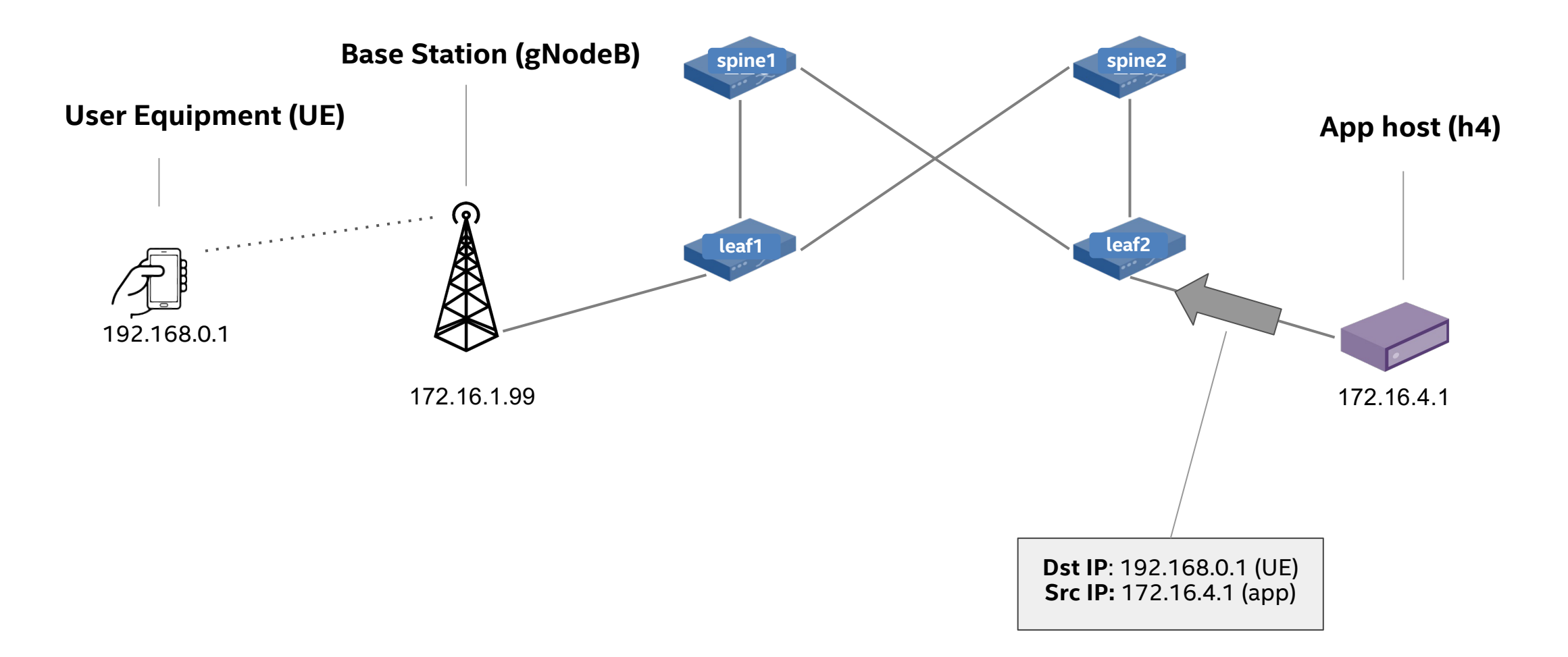

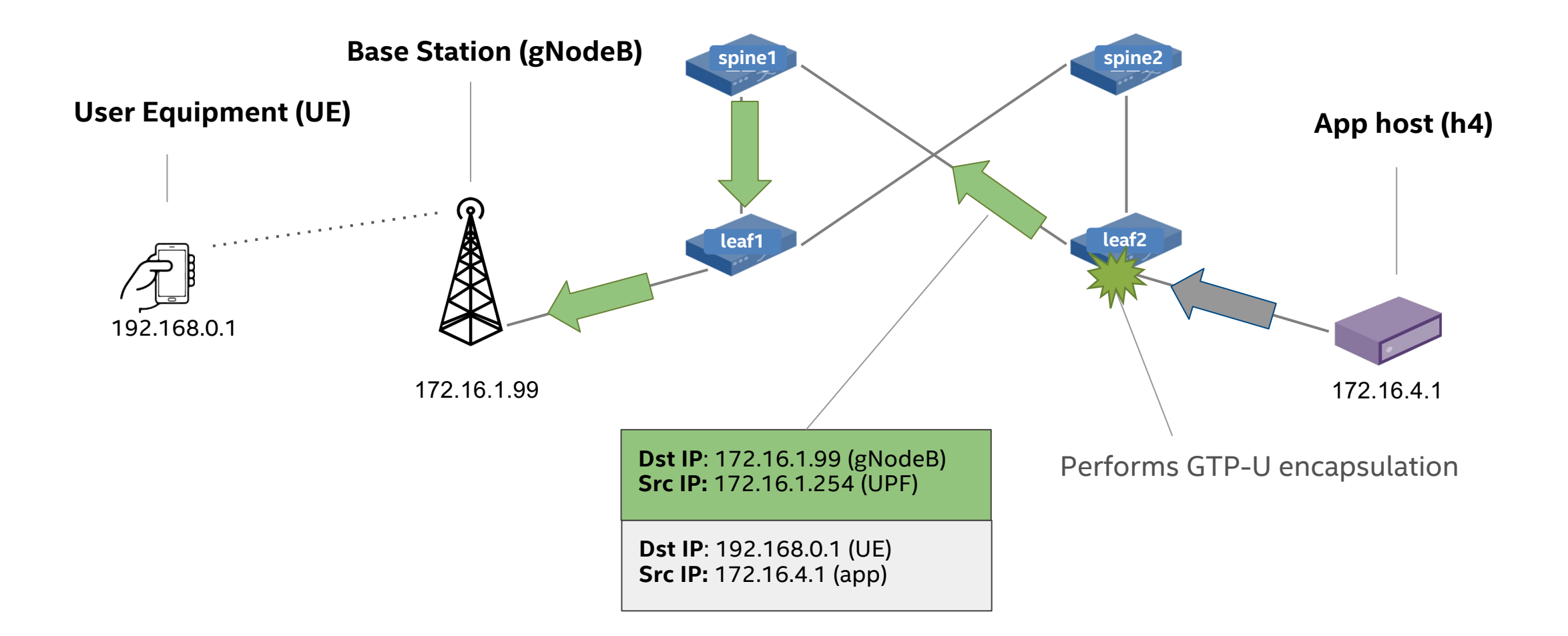

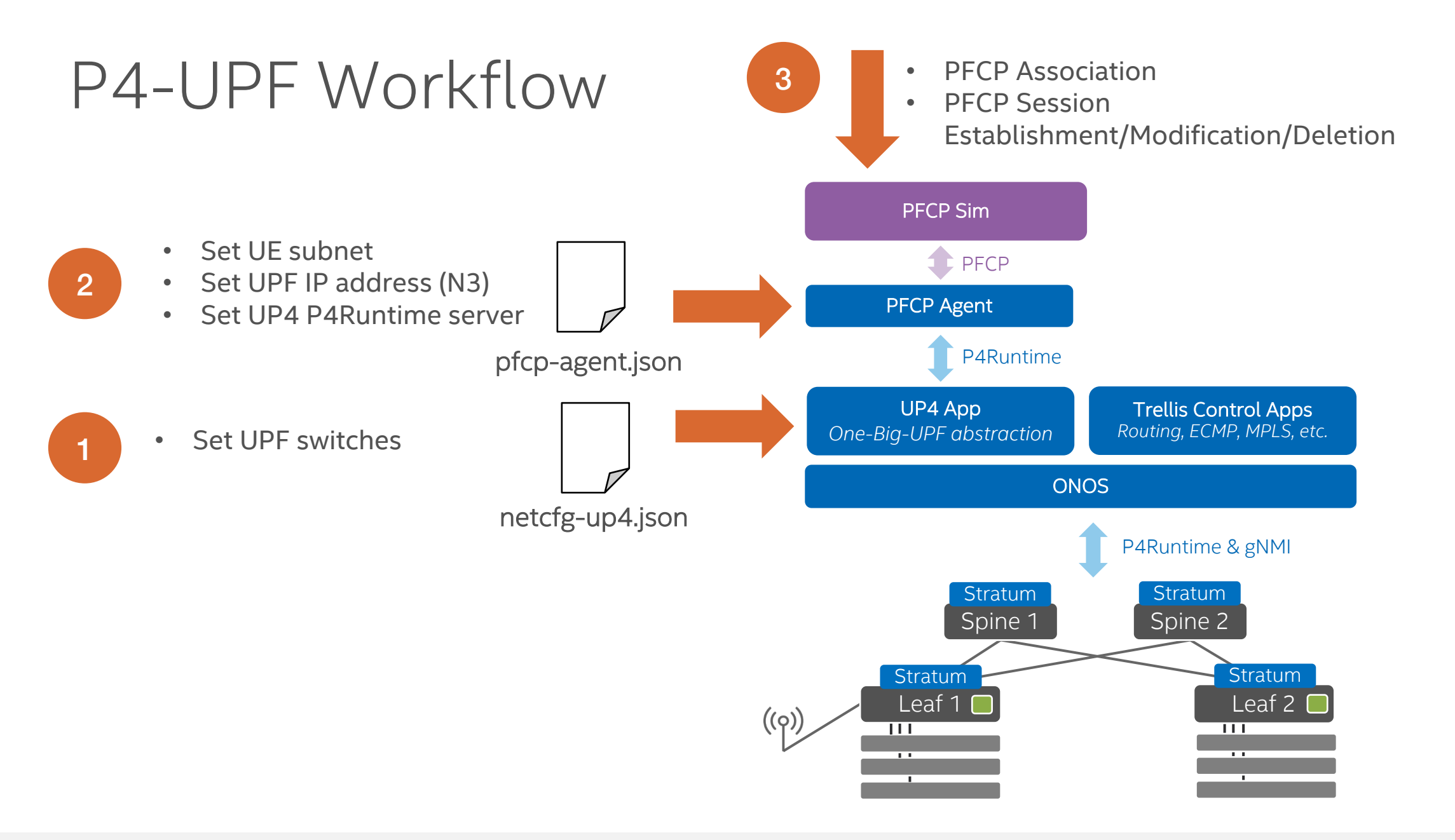

#### PFCP Sim

- § Emulates 5G SMF
- CLI interface to manually set up UE sessions

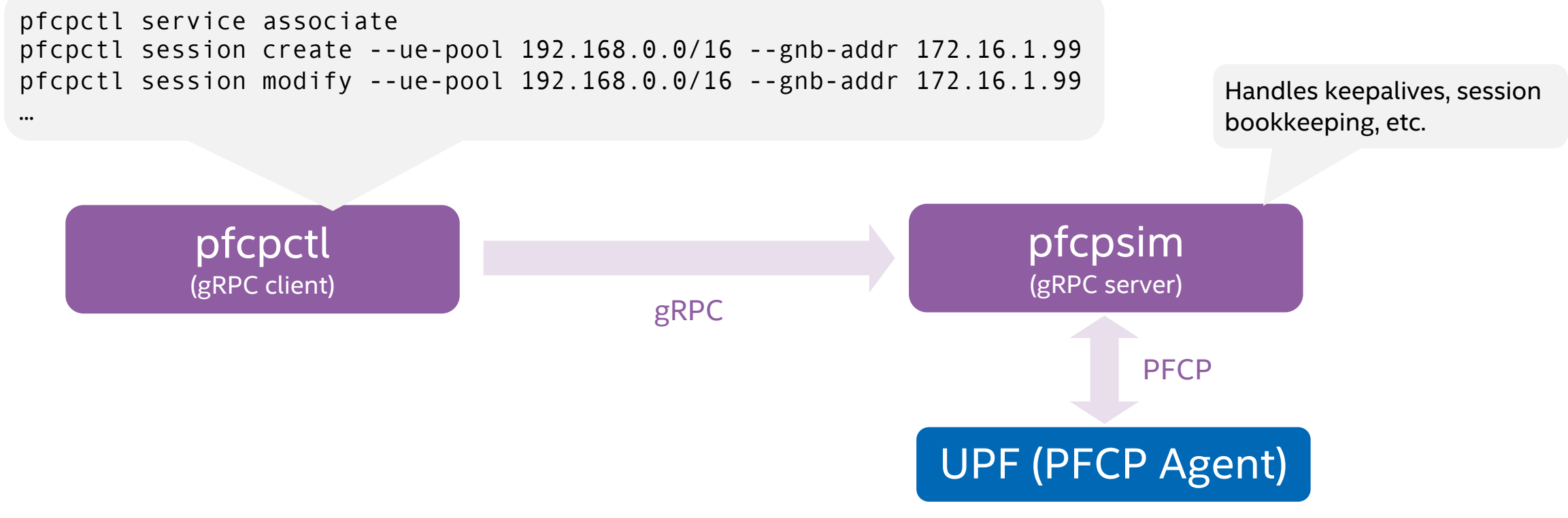

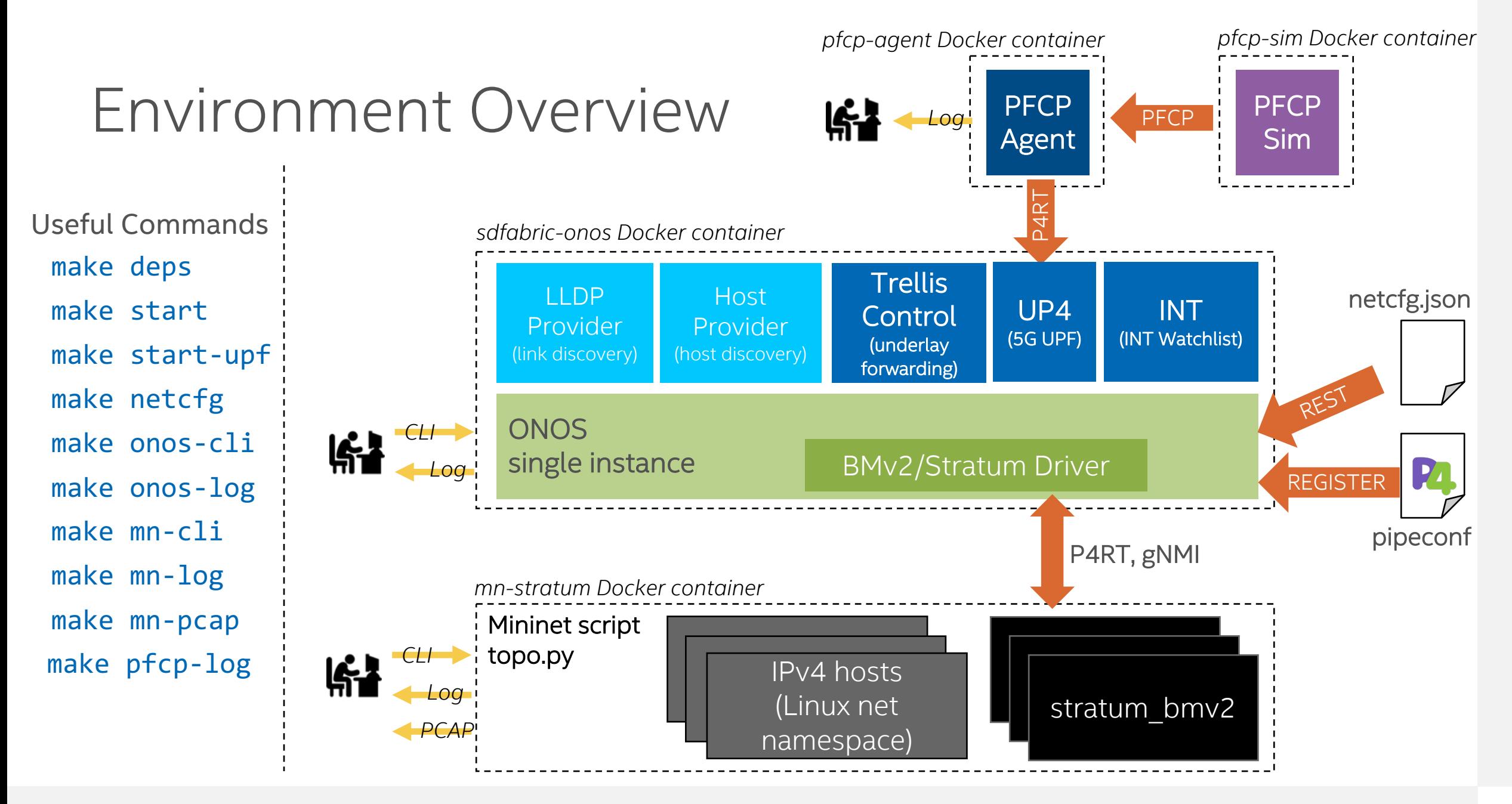

### Exercise 2 Steps

- Modify configuration files
- Start PFCP Agent
- Use pfcpctl to set up UE session
- Use Python scripts to generate and sniff traffic
- Verify that switch is performing GTP-U encapsulation as expected

#### Exercise 2: Get Started

- Open lab README on GitHub
	- http://github.com/opennetworkinglab/sdfabric-tutorial
- Or open in text editor
	- sdfabric-tutorial/README.md
	- sdfabric-tutorial/EXERCISE-2.md
- Solution
	- sdfabric-tutorial/solution

#### That's All For Now!

- Part 1 Introduction to SD-Fabric: motivation, architecture, use cases
- Part 2 Basics & Configuration + hands-on lab
- Part 3 P4 User Plane Function (UPF) + hands-on lab
- Part 4 In-band Network Telemetry (INT)
- Part 5 Extending SD-Fabric
- Part 6 Slicing & QoS

**More sessions and labs on the way!** Make sure to watch the GitHub repo github.com/opennetworkinglab/sdfabric-tutorial

- Part 7 Advanced Connectivity
- § And more…

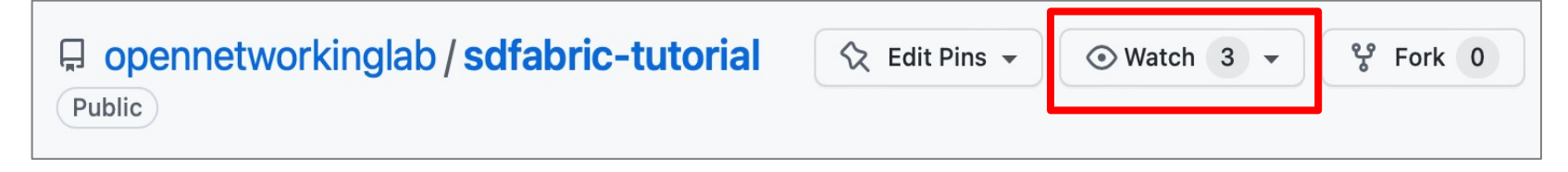

#### Notices & Disclaimers

- Intel technologies may require enabled hardware, software or service activation.
- No product or component can be absolutely secure.
- Your costs and results may vary.
- © Intel Corporation. Intel, the Intel logo, and other Intel marks are trademarks of Intel Corporation or its subsidiaries. Other names and brands may be claimed as the property of others.

#